# **SEPARATE**

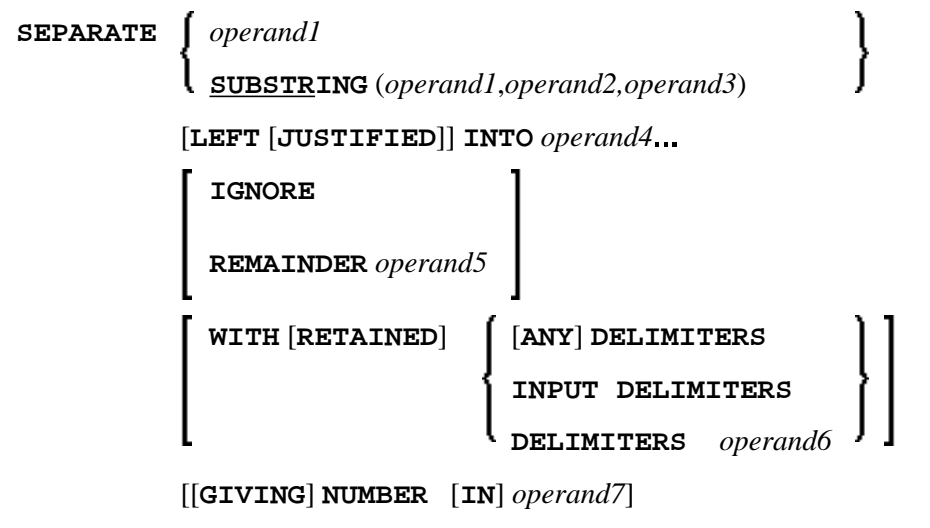

This chapter covers the following topics:

- [Function](#page-0-0)
- [Syntax Description](#page-0-1)
- [Examples](#page-4-1)

For an explanation of the symbols used in the syntax diagram, see *Syntax Symbols*.

Related Statements: COMPRESS | COMPUTE | EXAMINE | MOVE | MOVE ALL | RESET

Belongs to Function Group: *Arithmetic and Data Movement Operations*

# <span id="page-0-0"></span>**Function**

The SEPARATE statement is used to separate the content of an alphanumeric or binary operand into two or more alphanumeric or binary operands (or into multiple occurrences of an alphanumeric or binary array).

# <span id="page-0-1"></span>**Syntax Description**

Operand Definition Table:

<span id="page-1-0"></span>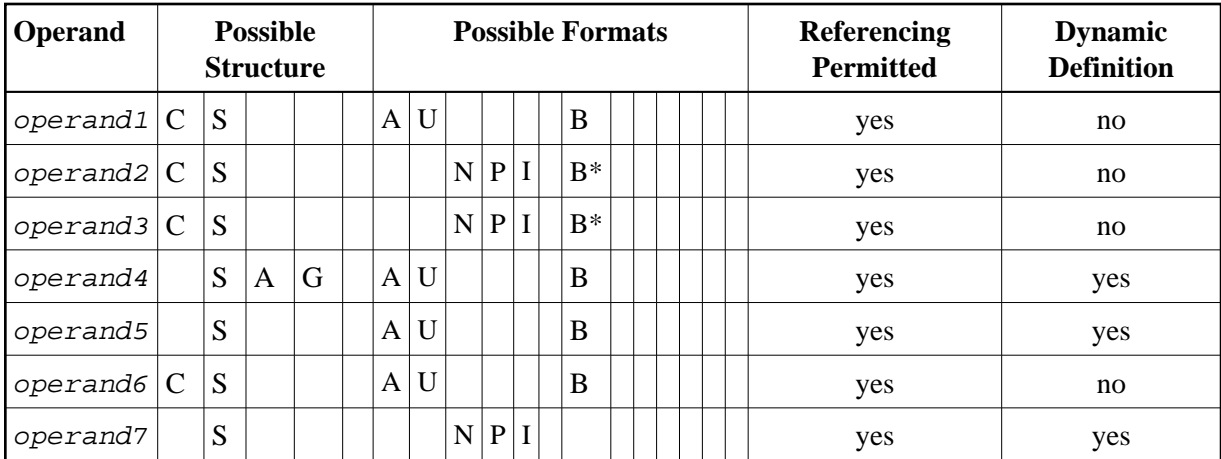

\* Format B of operand2 and operand3 may be used only with a length of less than or equal to 4.

Syntax Element Description:

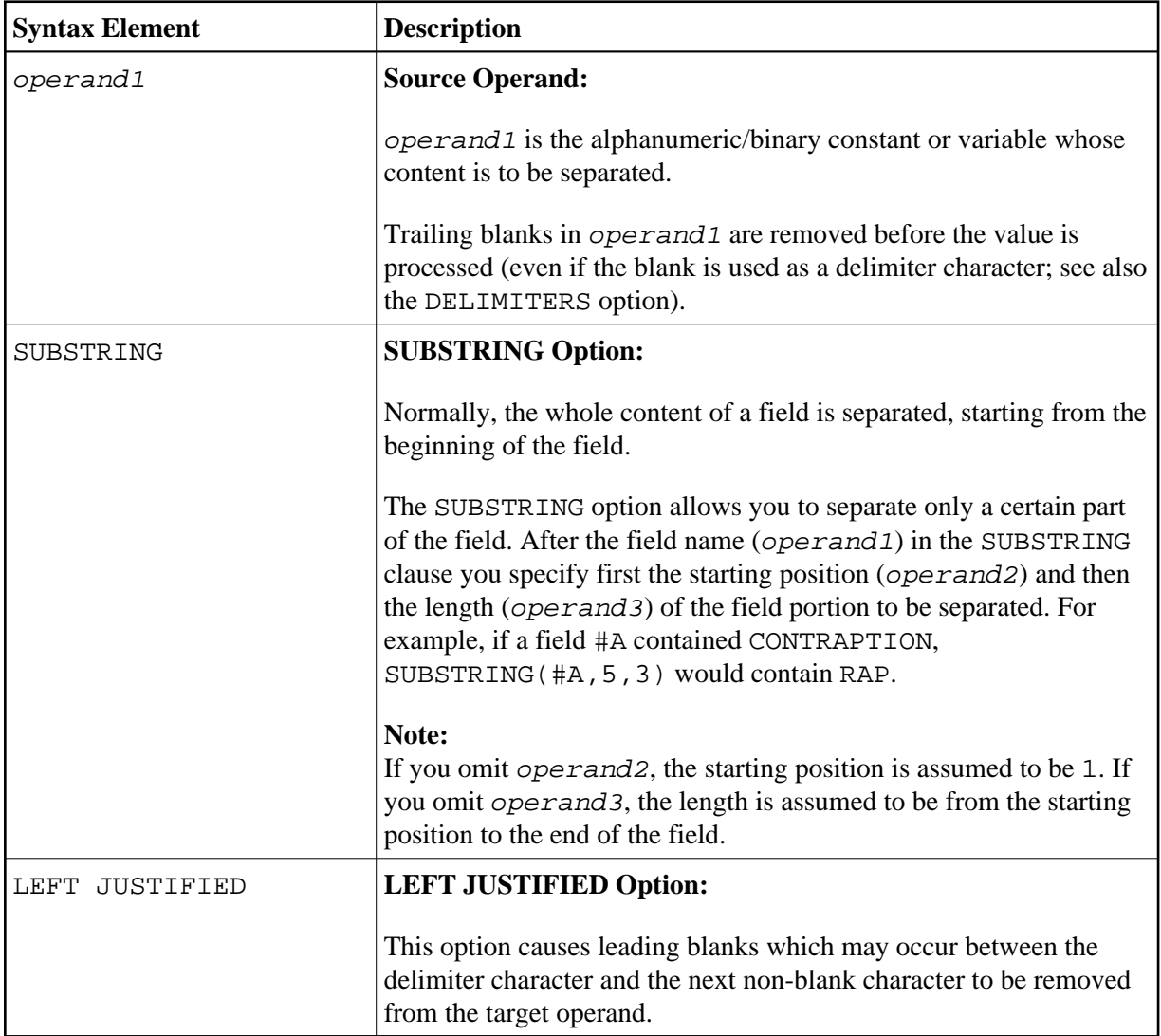

<span id="page-2-3"></span><span id="page-2-2"></span><span id="page-2-1"></span><span id="page-2-0"></span>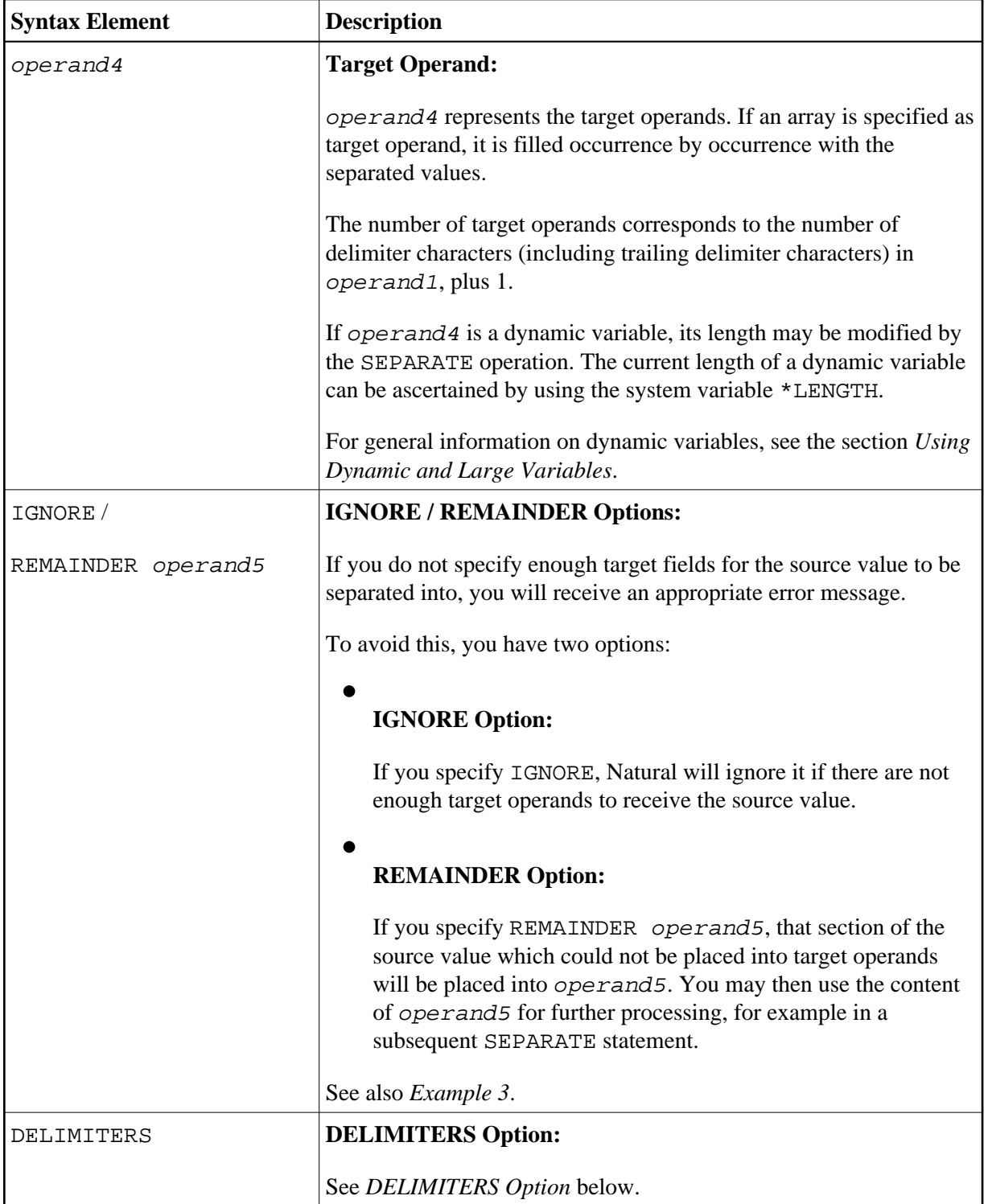

<span id="page-3-0"></span>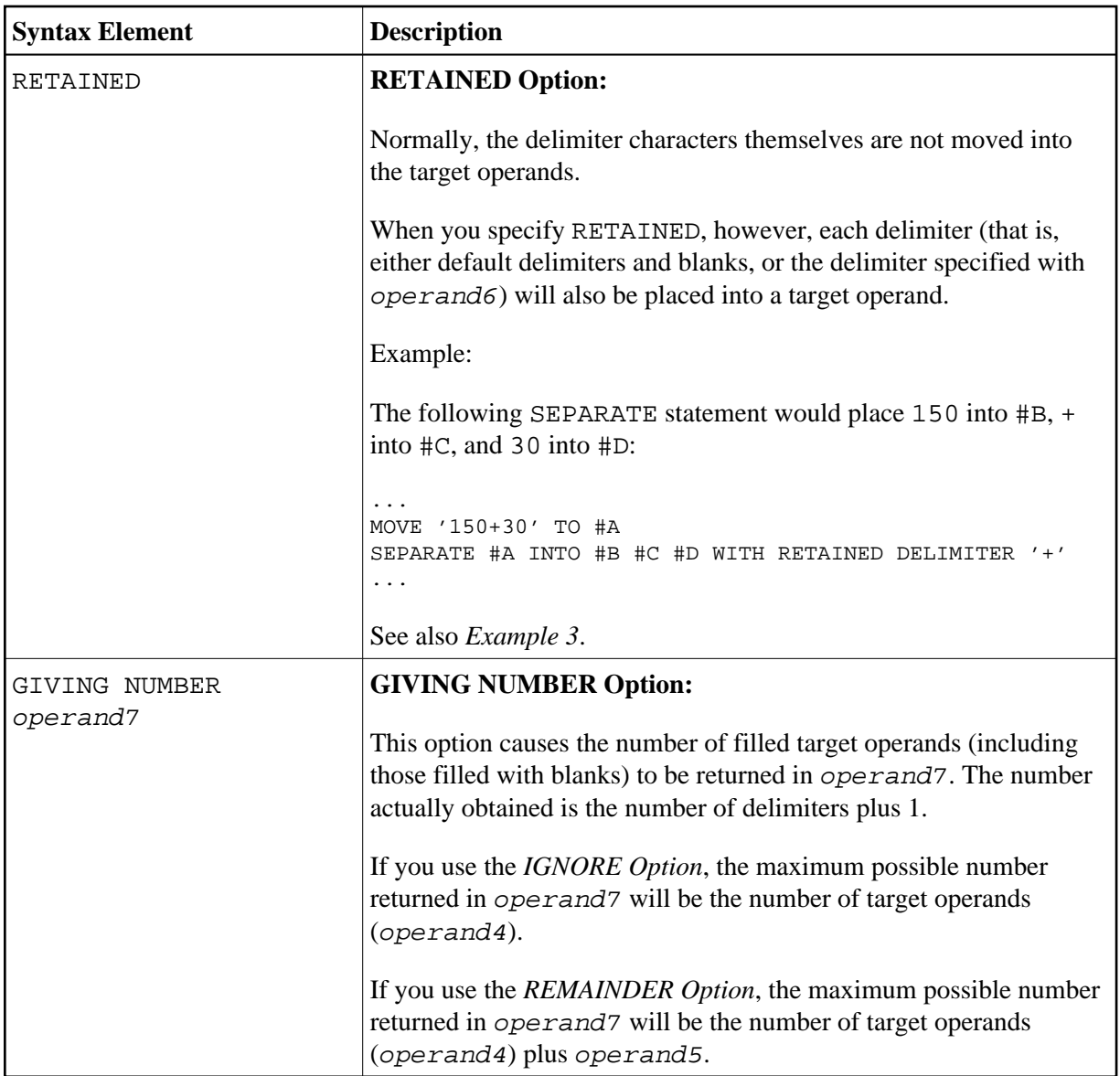

### <span id="page-3-1"></span>**DELIMITERS Option:**

Delimiter characters within  $\sigma$ *perand1* indicate the positions at which the value is to be separated.

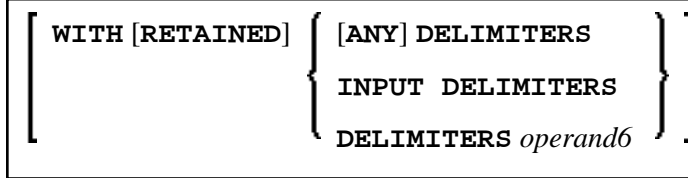

Syntax Element Description:

<span id="page-4-0"></span>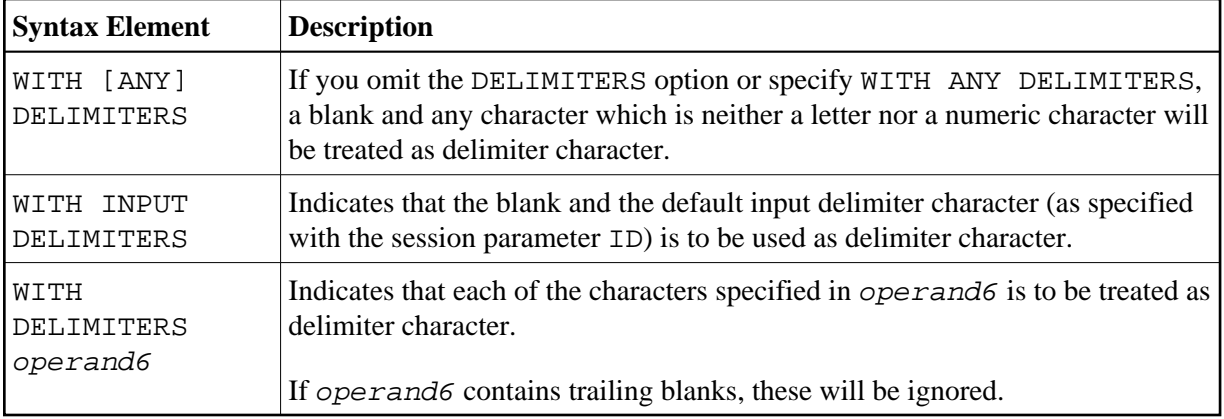

## <span id="page-4-1"></span>**Examples**

- [Example 1 Various Samples](#page-4-2)
- [Example 2 Using an Array](#page-5-0)
- [Example 3 Using REMAINDER/RETAINED Options](#page-6-0)

### <span id="page-4-2"></span>**Example 1 - Various Samples**

```
** Example 'SEPEX1': SEPARATE 
************************************************************************
DEFINE DATA LOCAL 
1 #TEXT1 (A6) INIT <'AAABBB'> 
1 #TEXT2 (A7) INIT <'AAA BBB'> 
1 #TEXT3 (A7) INIT <'AAA-BBB'> 
1 #TEXT4 (A7) INIT <'A.B/C,D'> 
1 #FIELD1A (A6) 
1 #FIELD1B (A6) 
1 #FIELD2A (A3) 
1 #FIELD2B (A3) 
1 #FIELD3A (A3) 
1 #FIELD3B (A3) 
1 #FIELD4A (A3) 
1 #FIELD4B (A3) 
1 #FIELD4C (A3) 
1 #FIELD4D (A3) 
1 #NBT (N1) 
1 #DEL (A5) 
END-DEFINE 
* 
WRITE NOTITLE 'EXAMPLE A (SOURCE HAS NO BLANKS)' 
SEPARATE #TEXT1 INTO #FIELD1A #FIELD1B GIVING NUMBER #NBT 
WRITE / '=' #TEXT1 5X '=' #FIELD1A 4X '=' #FIELD1B 4X '=' #NBT
* 
WRITE NOTITLE /// 'EXAMPLE B (SOURCE HAS EMBEDDED BLANK)' 
SEPARATE #TEXT2 INTO #FIELD2A #FIELD2B GIVING NUMBER #NBT 
WRITE / '=' #TEXT2 4X '=' #FIELD2A 7X '=' #FIELD2B 7X '=' #NBT
* 
WRITE NOTITLE /// 'EXAMPLE C (USING DELIMITER ''-'')' 
SEPARATE #TEXT3 INTO #FIELD3A #FIELD3B WITH DELIMITER '-' 
WRITE / / = / \#TEXT3 4X \prime = \prime \#FIELD3A 7X \prime = \prime \#FIELD3B
* 
MOVE ',/' TO #DEL
```

```
WRITE NOTITLE /// 'EXAMPLE D USING DELIMITER' '=' #DEL 
* 
SEPARATE #TEXT4 INTO #FIELD4A #FIELD4B 
         #FIELD4C #FIELD4D WITH DELIMITER #DEL 
WRITE / '=' #TEXT4 4X '=' #FIELD4A 7X '=' #FIELD4B
          / 19X '=' #FIELD4C 7X '=' #FIELD4D
* 
END
Output of Program SEPEX1:
EXAMPLE A (SOURCE HAS NO BLANKS) 
#TEXT1: AAABBB #FIELD1A: AAABBB #FIELD1B: #NBT: 1
EXAMPLE B (SOURCE HAS EMBEDDED BLANK) 
#TEXT2: AAA BBB #FIELD2A: AAA #FIELD2B: BBB #NBT: 2
EXAMPLE C (USING DELIMITER '-') 
#TEXT3: AAA-BBB #FIELD3A: AAA #FIELD3B: BBB 
EXAMPLE D USING DELIMITER #DEL: ,/ 
#TEXT4: A.B/C,D #FIELD4A: A.B #FIELD4B: C
```
#FIELD4C: D #FIELD4D:

#### <span id="page-5-0"></span>**Example 2 - Using an Array**

```
** Example 'SEPEX2': SEPARATE (using array variable) 
************************************************************************
DEFINE DATA LOCAL 
1 #INPUT-LINE (A60) INIT <'VALUE1, VALUE2,VALUE3'> 
1 #FIELD (A20/1:5) 
1 #NUMBER (N2) 
END-DEFINE 
* 
SEPARATE #INPUT-LINE LEFT JUSTIFIED INTO #FIELD (1:5) 
                     GIVING NUMBER IN #NUMBER 
* 
WRITE NOTITLE #INPUT-LINE // 
               #FIELD (1) / 
              \#FIELD (2) /
               #FIELD (3) / 
               #FIELD (4) / 
               #FIELD (5) / 
               #NUMBER 
\mathbf{r}
```
END

#### **Output of Program SEPEX2:**

```
VALUE1, VALUE2,VALUE3
VALUE1 
VALUE2 
VALUE3
```
3

### <span id="page-6-0"></span>**Example 3 - Using REMAINDER/RETAINED Options**

```
** Example 'SEPEX3': SEPARATE (with REMAINDER, RETAIN option) 
************************************************************************
DEFINE DATA LOCAL 
1 #INPUT-LINE (A60) INIT <'VAL1, VAL2, VAL3,VAL4'> 
1 #FIELD (A10/1:4) 
1 #REM (A30) 
END-DEFINE 
* 
WRITE TITLE LEFT 'INP:' #INPUT-LINE / 
             '#FIELD (1)' 13T '#FIELD (2)' 25T '#FIELD (3)' 
         37T '#FIELD (4)' 49T 'REMAINDER' 
        / '----------' 13T '----------' 25T '----------' 
         37T '----------' 49T '------------------------------' 
* 
SEPARATE #INPUT-LINE INTO #FIELD (1:2) 
          REMAINDER #REM WITH DELIMITERS ',' 
WRITE #FIELD(1) 13T #FIELD(2) 25T #FIELD(3) 37T #FIELD(4) 49T #REM 
* 
RESET #FIELD(*) #REM 
SEPARATE #INPUT-LINE INTO #FIELD (1:2) 
          IGNORE WITH DELIMITERS ',' 
WRITE #FIELD(1) 13T #FIELD(2) 25T #FIELD(3) 37T #FIELD(4) 49T #REM
* 
RESET #FIELD(*) #REM 
SEPARATE #INPUT-LINE INTO #FIELD (1:4) IGNORE 
        WITH RETAINED DELIMITERS ',' 
WRITE #FIELD(1) 13T #FIELD(2) 25T #FIELD(3) 37T #FIELD(4) 49T #REM
* 
RESET #FIELD(*) #REM 
* 
SEPARATE SUBSTRING(#INPUT-LINE,1,50) INTO #FIELD (1:4) 
         IGNORE WITH DELIMITERS ',' 
WRITE #FIELD(1) 13T #FIELD(2) 25T #FIELD(3) 37T #FIELD(4) 49T #REM
* 
END
```
#### **Output of Program SEPEX3:**

INP: VAL1, VAL2, VAL3,VAL4 #FIELD (1) #FIELD (2) #FIELD (3) #FIELD (4) REMAINDER ---------- ---------- ---------- ---------- ------------------------------ VAL1 VAL2 VAL3,VAL4 VAL1 VAL2 VAL1 , VAL2 VAL1 VAL2 VAL3 VAL4